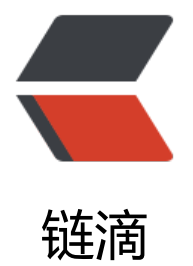

# Markdown 表格[样式调](https://ld246.com)整与自适应优化

作者:R

- 原文链接:https://ld246.com/article/1463381341661
- 来源网站:[链](https://ld246.com/member/R)滴
- 许可协议:[署名-相同方式共享 4.0 国际 \(CC BY-SA 4.0\)](https://ld246.com/article/1463381341661)

Markdown 写的表格最终会被解析成 HTML 代码, 如果使用的编辑器支持自定义 CSS, 就能方便的 整样式。如果可以引入 JavaScript,样式自适应也能较好地实现。

See the Pen Table style by MOxFIVE ( @MOxFIVE ) on CodePen.

# **样式调整**

#### **基础概念**

```
<table>: 表格
<thead>: table header 表头区
<th>: table headings 表头单元格内容
<tbody>: 表格内容区
<tr>: table row 表行
<td>: table data 单元格内容
```
#### **基本样式**

table {

```
 width: 100%; /*表格宽度*/
   max-width: 65em; /*表格最大宽度,避免表格过宽*/
   border: 1px solid #dedede; /*表格外边框设置*/
   margin: 15px auto; /*外边距*/
   border-collapse: collapse; /*使用单一线条的边框*/
   empty-cells: show; /*单元格无内容依旧绘制边框*/
}
```

```
table th,
table td {
  height: 35px; /*统一每一行的默认高度*/
  border: 1px solid #dedede; /*内部边框样式*/
  padding: 0 10px; /*内边距*/
}
```
## **表头样式**

```
table th {
   font-weight: bold; /*加粗*/
   text-align: center !important; /*内容居中,加上 !important 避免被 Markdown 样式覆盖*/
   background: rgba(158,188,226,0.2); /*背景色*/
}
```
#### **隔行变色**

● 使用选择器选取复数行设置背景色。一般 Markdown 表格编译后都有 包裹内容,那下面就相当于 表格第二行开始计数

```
table tbody tr:nth-child(2n) {
   background: rgba(158,188,226,0.12); 
}
```
#### **悬浮变色**

● 鼠标悬浮时该行改变背景色

```
table tr:hover {
    background: #efefef; 
}
```
# **自适应优化**

表格用 Markdown 书写,编辑器解析,因而只能在已经生成好的代码上进行自适应优化。

#### **表头不换行**

● 设置表头单元格内容不换行, 这样可以通过表头控制该列的最小宽度, 避免浏览器窗口缩小时内容 压缩得太紧

```
table th {
   white-space: nowrap; /*表头内容强制在一行显示*/
}
```
## **首列不换行**

● 表格第一列单元格内容不换行, 多数情况下表格首列不应该被压缩换行

```
table td:nth-child(1) {
   white-space: nowrap; 
}
```
#### **表格滚动条**

● 添加 JavaScript 代码,用一个 `` 把表格包裹起来,父元素宽度不足时显示横向滚动条,避免表格 破布局

```
[].slice.call(document.querySelectorAll('table')).forEach(function(el){
   var wrapper = document.createElement('div');
   wrapper.className = 'table-area';
   el.parentNode.insertBefore(wrapper, el);
   el.parentNode.removeChild(el);
   wrapper.appendChild(el);
```
})

```
● jQuery
```

```
$("table").wrap("<div class='table-area'></div>");
```
● 同时添加如下 CSS

```
.table-area {
   overflow: auto;
}
```
● To be added

转自:http://moxfive.xyz/2016/03/04/markdown-table-style/